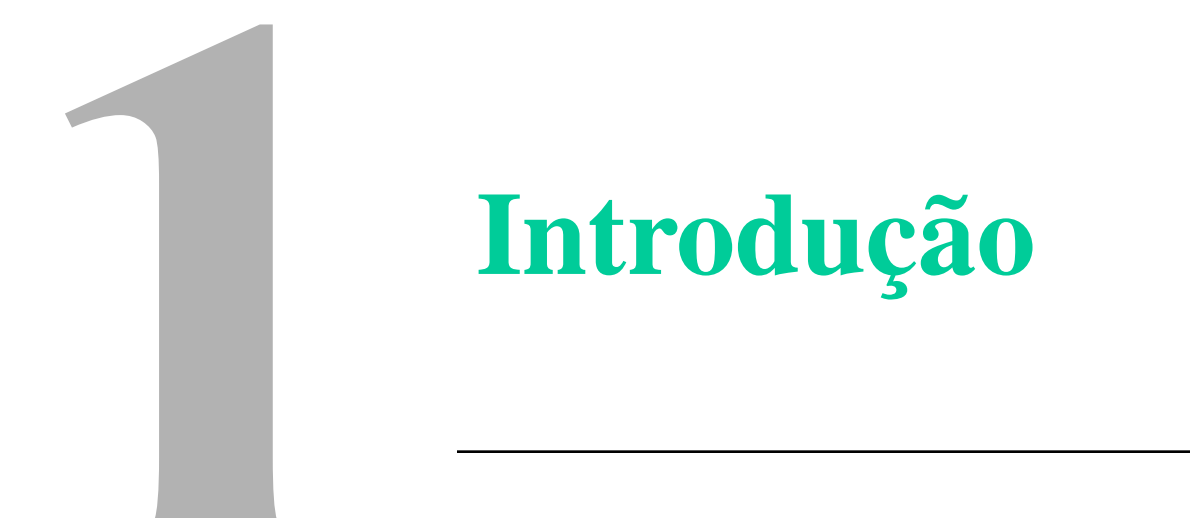

### **ESQUEMA DO CAPÍTULO**

**1.1 EXERCÍCIO DE PROGRAMAÇÃO 1.2 SISTEMAS DE PROGRAMAÇÃO 1.3 ALGORITMOS E FLUXOGRAMAS**

**1.4 ESTRUTURAS DE DADOS 1.5 MODULARIZAÇÃO**

### **1.2 Sistemas de Programação**

#### **1.2.1 Técnicas de programação 1.2.1.1 Processo de desenvolvimento de programas**

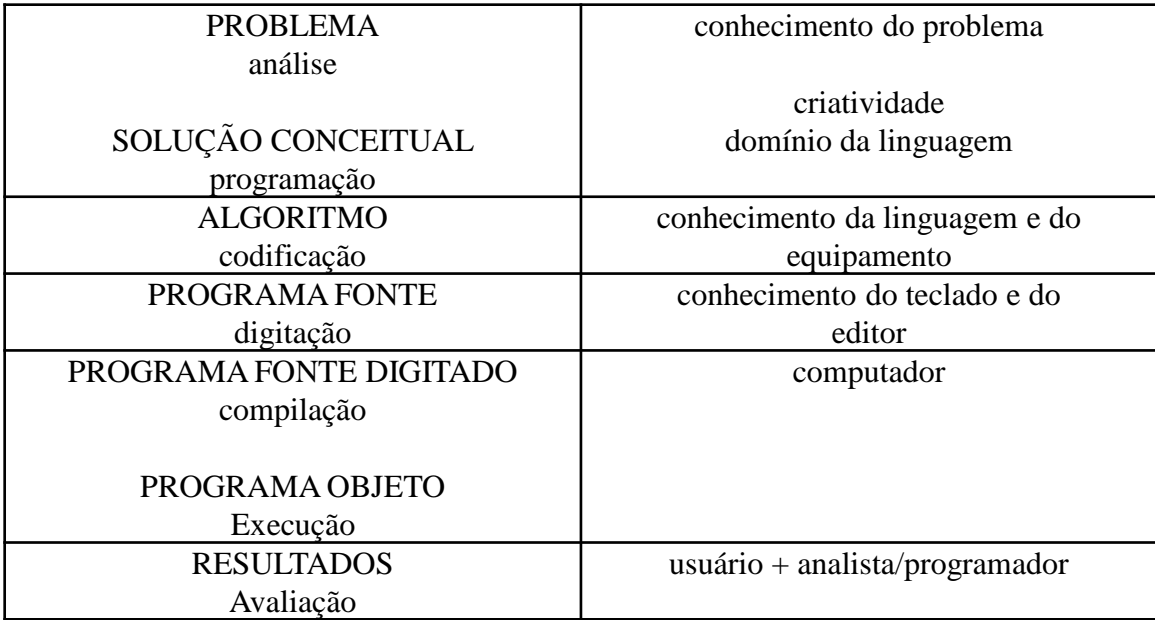

#### **1.2.1.2 Desenvolvimento de programas**

Etapas:

- 1. definição do problema
- 2. projeto do algoritmo
- **codificação**
- 4. depuração
- 5. testes
- 6. documentação

#### **1) definição do problema:**

- especificação do problema:
	- o que é o problema;
- especificação das entradas:
	- quais são os dados de entrada;
	- formato da entrada;
	- valores possíveis;
	- quantidade de dados de entrada;
- especificação das saídas:
	- quais são os dados de saída;
	- formato da saída;

**DADOS→ PROGRAMA →RESULTADOS**

UFMG-EST-008 Cap. 1 - Introdução 3

**1.2.1.2 Desenvolvimento de programas (cont.)**

### **Exemplo:**

- problema: calcular o salário de um vendedor pela fórmula:
	- **salario**  $\leftarrow$  1.212 + 10% de **vendas**
- entrada:
	- valor de vendas, como um número real
- saídas:
	- vendas  $=$  R\$ xx.xxx,xx
	- salário =  $R\$  x.xxx,xx
- condições excepcionais:
	- se **vendas** negativo, imprimir mensagem de erro
	- Se **salario** > 9.999,99, imprimir mensagem de aviso

**1.2.1.2 Desenvolvimento de programas (cont.)**

### **2) projeto do algoritmo**

- algoritmo:
	- método de solução
	- algoritmo: sequência de instruções suficientemente detalhadas para resolver um tipo específico de problema;
- características:
	- instruções não ambíguas
	- instruções "executáveis"
	- termina em tempo finito
- linguagens de descrição de algoritmos
	- diversos níveis

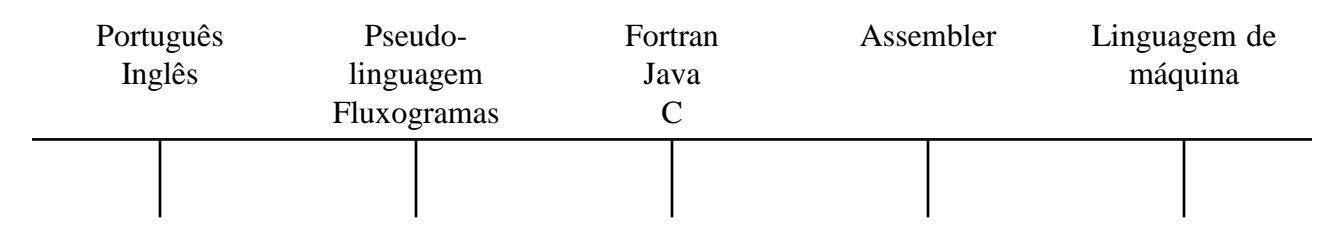

**1.2.1.2 Desenvolvimento de programas (cont.)**

### **Exemplo**

– versão 1:

algoritmo ler vendas calcular salário imprimir vendas e salário fim algoritmo

– versão 2:

algoritmo declare vendas, comissão: numerico; leia vendas salario ← 1212 + vendas/10 escreva "vendas=", vendas escreva "salario=", salario fim algoritmo

#### **1.2.1.2 Desenvolvimento de programas (cont.)**

#### **3) codificação**

• MINITAB (disponível em [http://www.est.ufmg.br/ftp/fcruz/pacotes/salario.mac\)](http://www.est.ufmg.br/ftp/fcruz/pacotes/salario.mac)

#### **macro**

# Autor: # Frederico R. B. Cruz # Departamento de Estatistica - UFMG # E-mail: fcruz@est.ufmg.br - (c) 2022 # Funcao: # calcular salario a partir das vendas pela expressao # salario =  $1212 + 10\%$  das vendas # Utilizacao: # MTB> %DRIVE:/CAMINHO/salario # template salario # declaracoes **mcolumns** vendas salar # leia vendas **note** entre com as vendas **read** vendas; **file** "terminal"; **nobs** 1. # calcule salario **let** salar =  $1212 + \text{vendas}/10$ # imprima resultados **print** vendas salar #final **endmacro**

#### **1.2.1.2 Desenvolvimento de programas (cont.)**

#### **3) codificação (cont.)**

• R (disponível em [http://www.est.ufmg.br/ftp/fcruz/pacotes/salario.R\)](http://www.est.ufmg.br/ftp/fcruz/pacotes/salario.R)

```
salario \le- function() {
# Autor:
# Frederico R. B. Cruz
# Departamento de Estatistica - UFMG
# E-mail: fcruz@est.ufmg.br - (c) 2022
# Funcao:
# calcular salario a partir das vendas pela expressao
# salario = 1212 + 10\% das vendas
# Utilizacao:
# > source("DRIVE:/CAMINHO /salario.R")
# > salario()
# ler vendas
cat("entre com as vendas ")
venda <- as.numeric(readline())
# calcular salario
salar \langle - 1212 + 0.10 * venda
# imprimir vendas e salario
cat("venda =", venda, " salario =", salar, "\langle n'' \rangle}
```
### **1.2.1.2 Desenvolvimento de programas (cont.)**

#### **4) depuração**

- descoberta, localização e correção de erros:
	- de compilação:
		- pelo compilador/interpretador;
	- de execução:
		- comparar programa com o algoritmo;
		- simular a execução do programa no papel;
		- imprimir resultados intermediários;
	- de lógica:
		- idem;

#### **5) testes**

- verificação se o programa funciona para diferentes dados (tentativa de mostrar que o programa produz resultados corretos para qualquer dado);
- **6) documentação**
	- $-$  documentação do usuário  $\rightarrow$  utilização;
	- $-$  documentação técnica  $\rightarrow$  metodologia.

#### **1.2.1.3 Utilização do MINITAB**

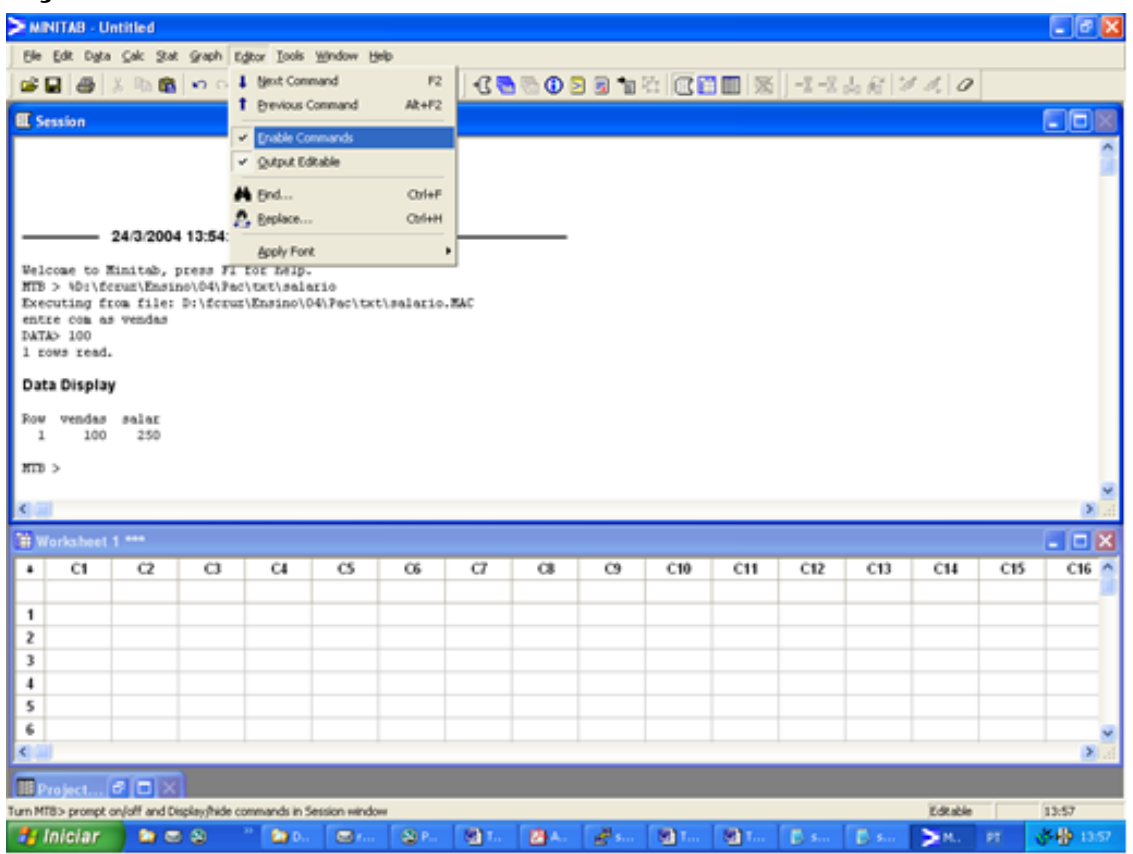

#### **1.2.1.3 Utilização do R**

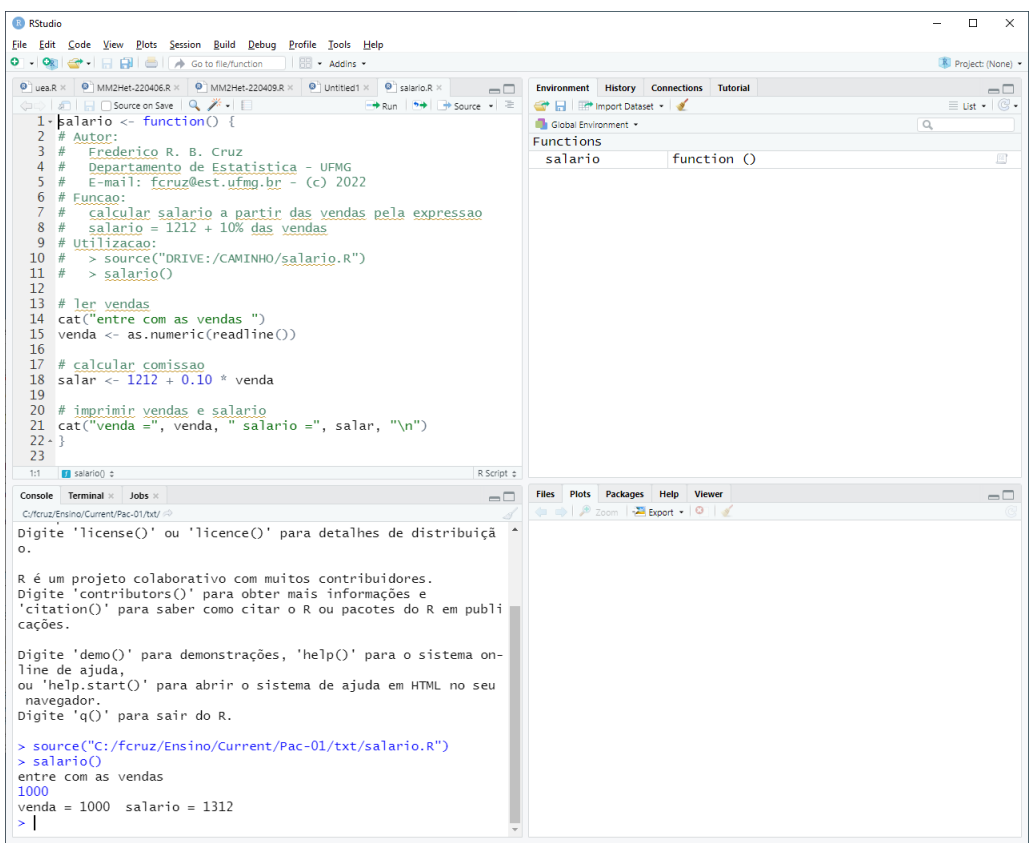

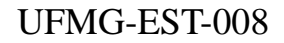